#### **This work is licensed under the Creative Commons Attribution-NonCommercial-ShareAlike 3.0 Unported License.**

To view a copy of this license, visit http://creativecommons.org/licenses/by-nc-sa/3.0/

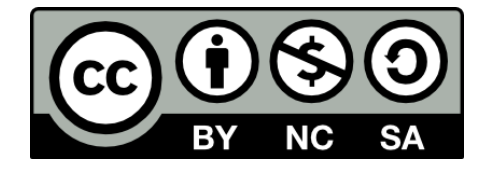

#### **Hugo González**

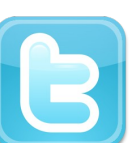

**@hugo\_glez**

#### **http://atit.upslp.edu.mx/~hugo/**

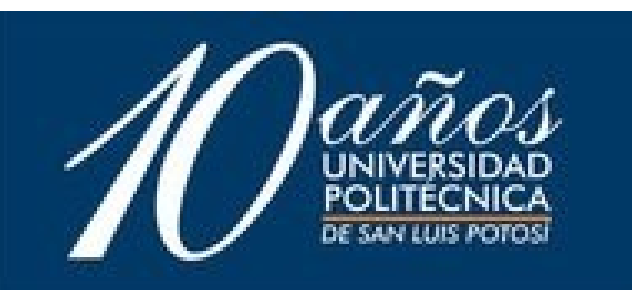

#### $\Omega$  $\mathbf{I}$  $E$ P  $R_{\perp}$

#### Colectando bichos con Nepenthes

## Hugo F. González hugo@honeynet.org.mx

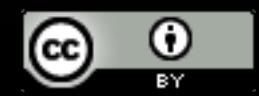

http://creativecommons.org/licenses/by/2.5/mx/

#### Speaker :: Hugo F. González

- Miembro fundador del "Mexican Honeynet Project" , miembro profesional de ACM desde 2005.
- M.C. por el ITSLP en 2005.
- Asesor académico en la UPSLP.
- Usuario de SL desde hace mas de 7 años.

Honeyr

• Conferencista en eventos nacionales e internacionales.

#### Agenda

- Problema
- Introducción a Honeypots y su clasificación
- Nepenthes (la planta carnivora)
- Instalación y configuración
- Colectando bichos (malware)
- ¿Qué hago con los bichos?
- Conclusiones, P y R ...

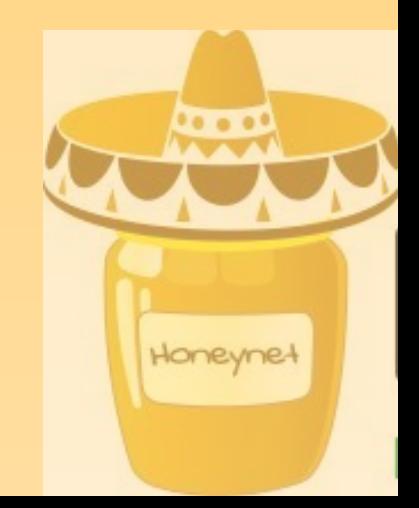

#### Problema

- *El estado de la seguridad en Internet es pobre*
- Cualquiera puede ser un objetivo (virus, botnets ...)
- Los atacantes cada vez requieren menos conocimientos, existen muchas herramientas para ataques automáticos

Honeyne

#### Problema

# *"How can we defend against an enemy, when we don't even know who the enemy is?"*

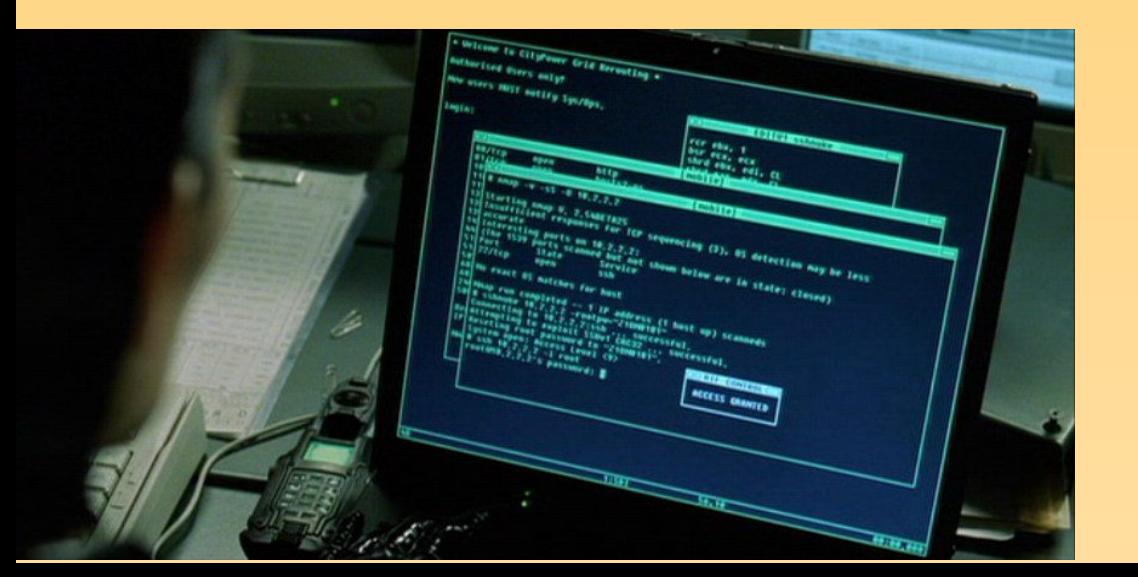

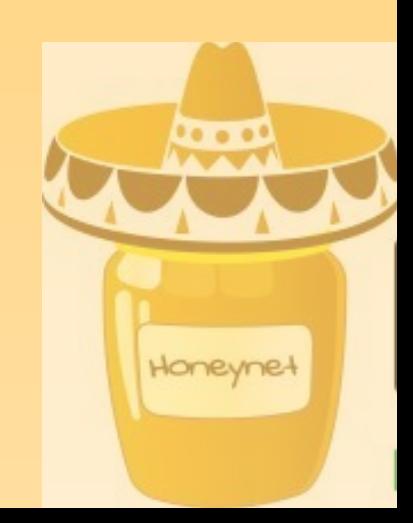

#### Misión :: Conoce a tu enemigo!

Aprender sobre las técnicas de intrusión, herramientas de la comunidad blackhat.

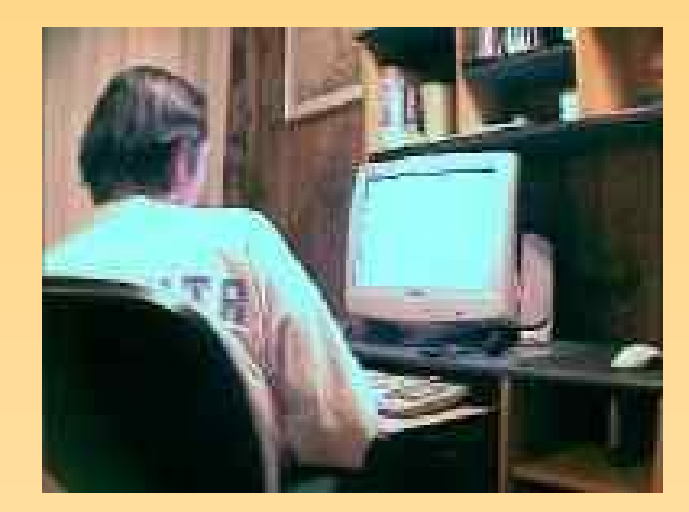

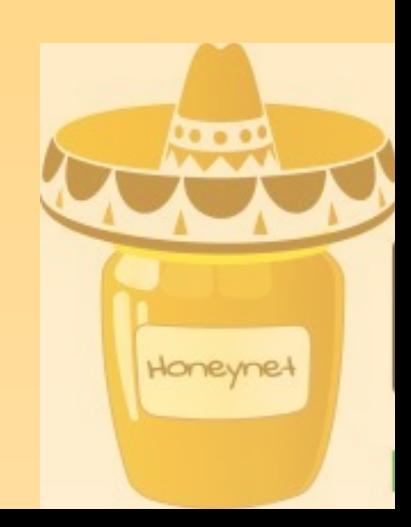

#### Honeypot :: Definición

- A honeypot is a resource that is intended to be probed, attacked, or compromised. (Lance Spitzner)
- A honeypot is an information system resource whose value lies in unauthorized or illicit use of that resource, (Lance Spitzner)

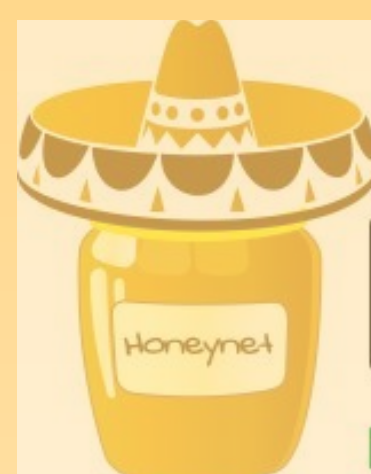

#### Honeypot :: Clasificación

Interacción

 Alta: Sistemas Operativos reales Windows XP sin parches :)

 Baja: emulación honeyd, nepenthes

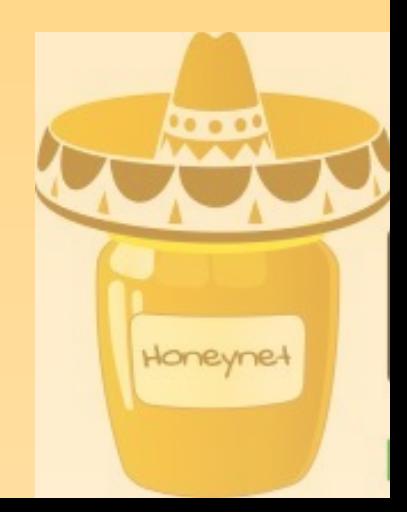

# Nepenthes

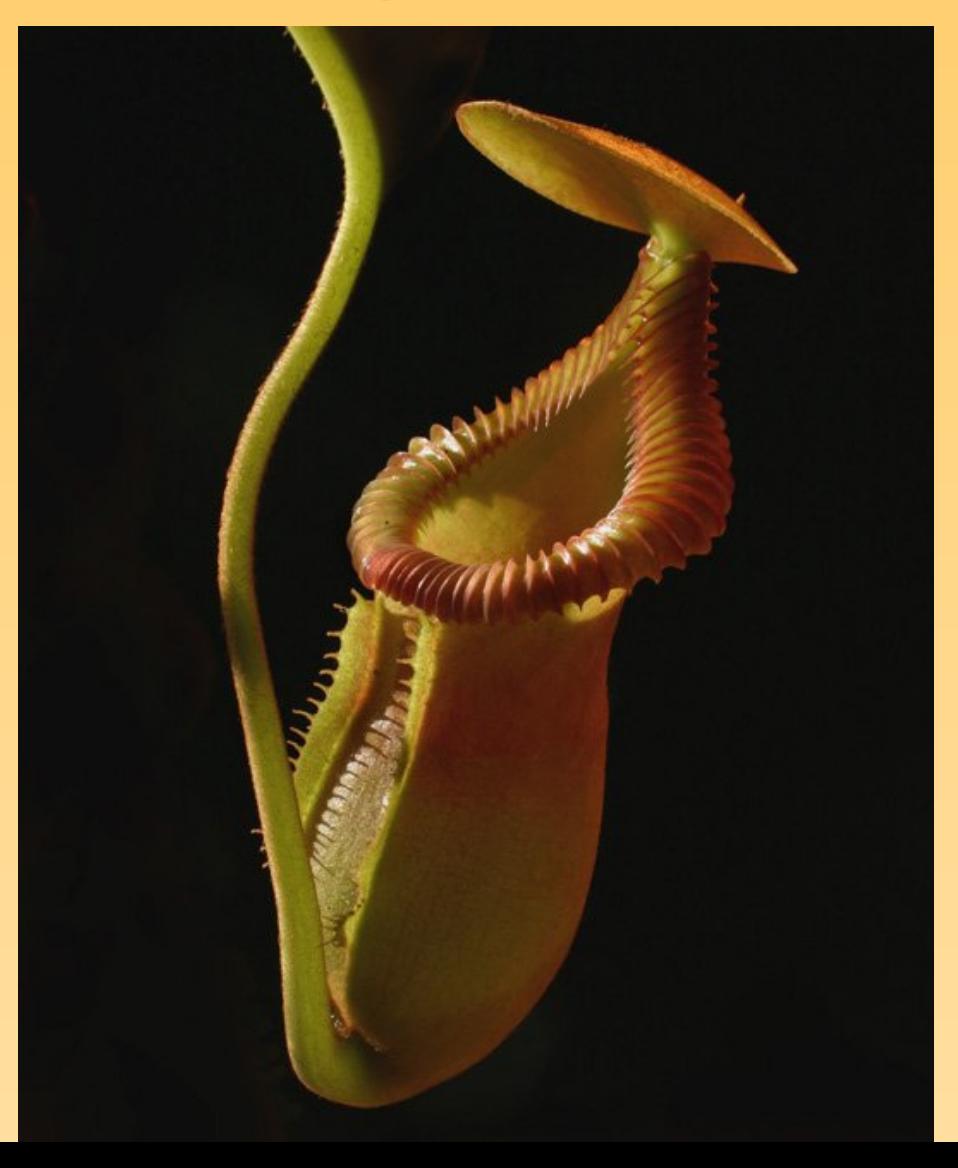

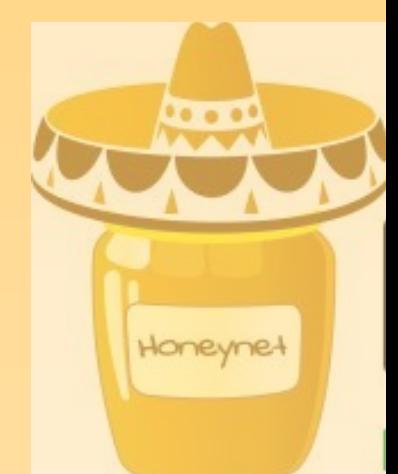

#### Nepenthes :: Info

- Herramienta versatil para recolectar malware.
- Funciona de manera pasiva EMULANDO vulnerabilidades bien conocidas, además descarga el malware que intenta explotarlas.
- Detecta gusanos, bots y otro tipo de ataques.
- http://nepenthes.mwcollect.org

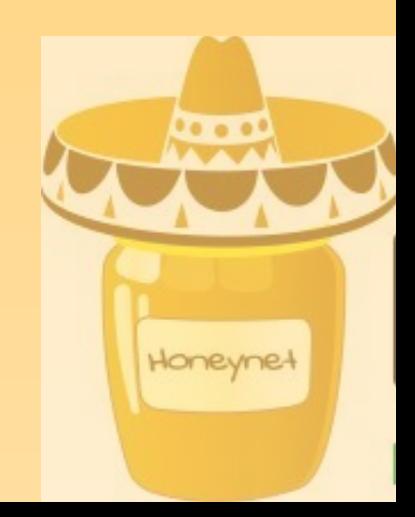

#### Nepenthes :: Módulos

- Resuelve DNS de forma asíncrona
- Emula vulnerabilidades
- Descarga archivos
- Envia los archivos descargados
- Dispara eventos
- Manejador de "Shellcodes"

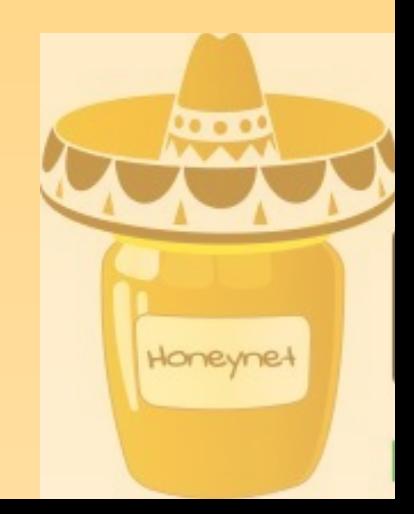

#### Nepenthes :: funcionamiento

- Nepenthes necesita saber como funciona la vulnerabilidad, para crear una "interacción" con el ataque.
- Obtiene información sobre los archivos a descargar.
- Proporciona al atacante información para no ser descubierto.
- "Hace algo" con los archivos descargados

Honeyne!

#### Nepenthes :: Usos

- Recolectar bichos
- Aprender de los bicho
- Incrementar la seguridad de tu red
- Demostrar que hay inseguridad en internet
- Estudiar los bichos
- Practicar técnicas de crackeo

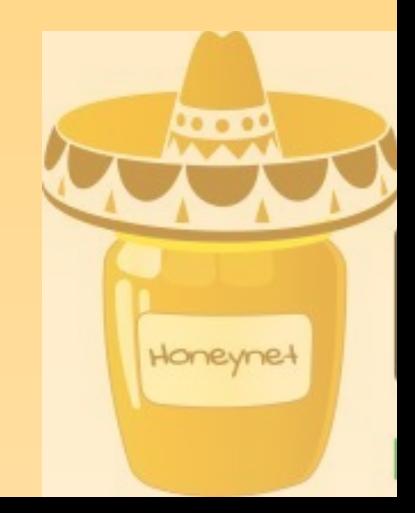

## Nepenthes :: Instalación

- Compilando :)
	- $\bullet$  g++
	- libcurl, libmagic, libpcre, libadns, flex, bison
	- libpcap
- Usando los paquetes binarios
	- gentoo
	- debian y derivados
	- FreeBSD, OpenBSD

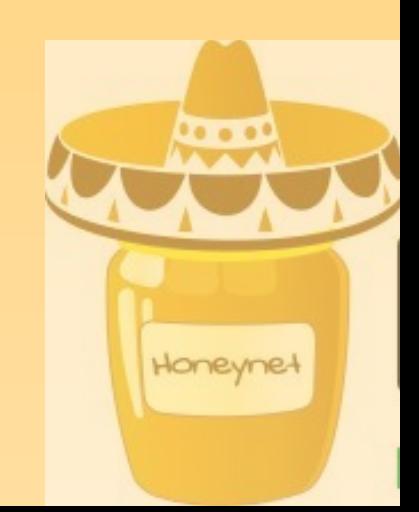

## Nepenthes :: Configuración

• nepenthes.conf

• submit-norman.conf

• log-irc.conf

• xml-rpc

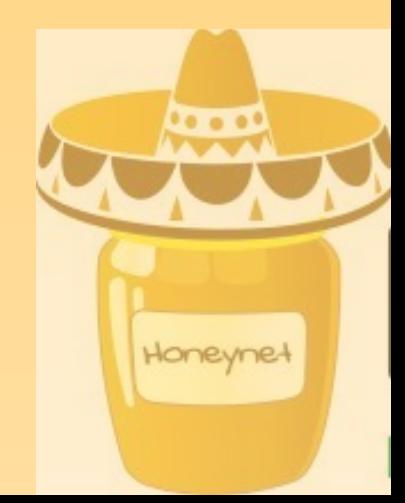

#### Bichos

- Malware muy diverso
- Diferentes propositos, atacan la misma vulnerabilidad.
- Casos especiales ...

• El proyecto de la UNAM ...

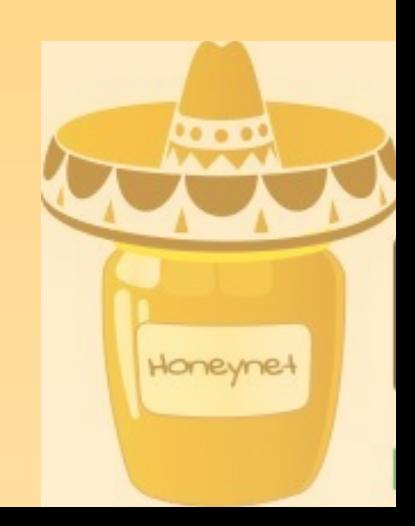

#### Bichos :: Reacción

- Ya tengo los bichos ...
- Mandarlos examinar (ofrecer el servico)
	- Sandbox
	- Norman
- Checarlos con un antivirus
- Buscar sus hash
- Analizarlos
- Ingeniería inversa \*\*

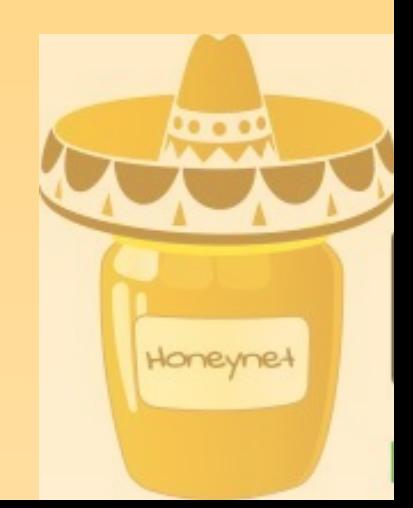

#### Demostración en vivo de algunos bichos

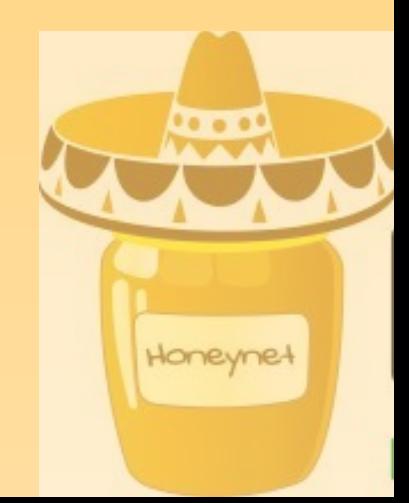

#### Conclusiones

- La seguridad en internet es preocupante, TODOS podemos ser objetivos.
- Existen diversas motivaciones.
- •
- "Lo que no se mide no se controla"
- Intentemos controlar "al menos esto"

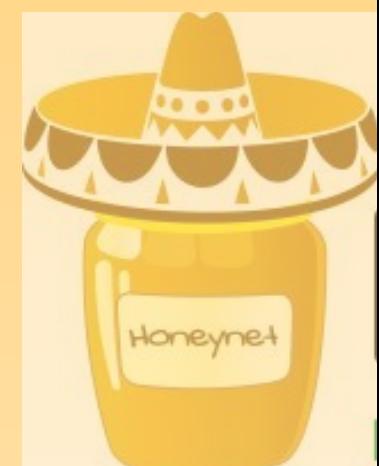

Н N ı o Z п Е R п O

#### Agradecimientos :: ~

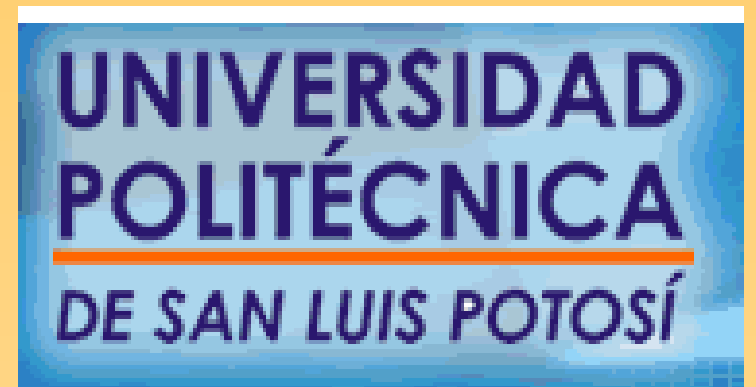

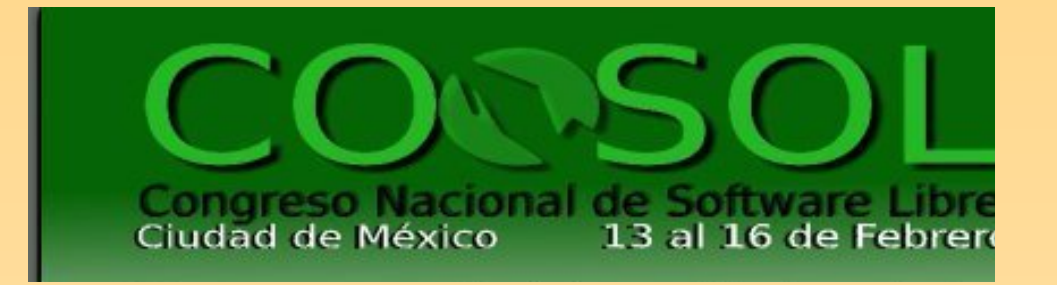

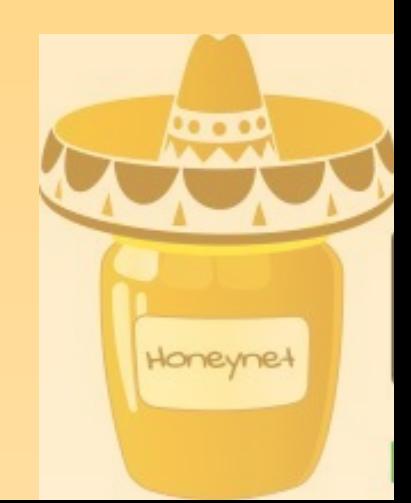

#### Preguntas :: Respuestas

#### Hugo Francisco González Robledo hugo@honeynet.org.mx

http://ardilla.zapto.org

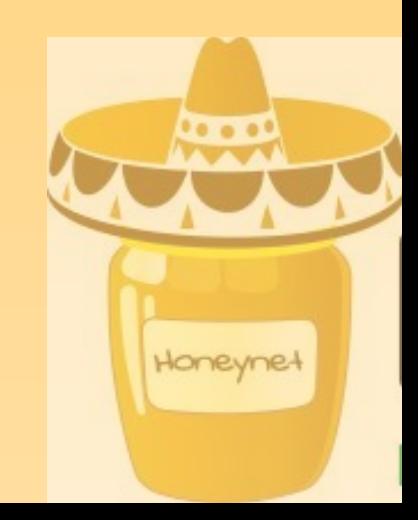